Муниципальное автономное учреждение дополнительного образования «Центр дополнительного образования» г. Мирный муниципального образования «Мирнинский район» Республики Саха (Якутия)

Принята на заседании педагогического совета МАУ ДО «ЦДО» г. Мирный

Протокол №1 от «09» сентября 2022г.

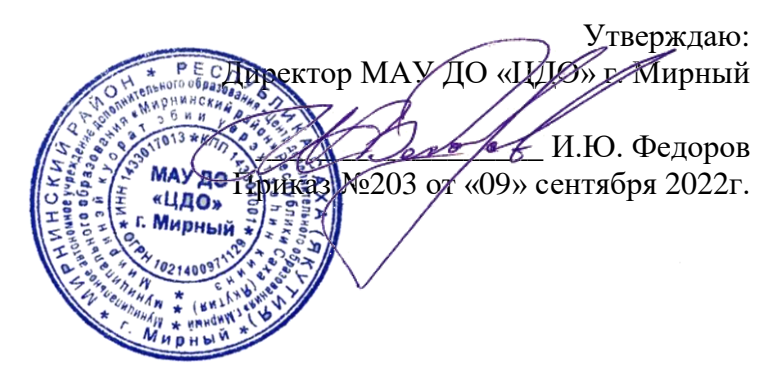

## **Дополнительная общеобразовательная общеразвивающая программа технического направления «Мобильная разработка»**

Тип программы: модифицированная Срок реализации: 1 год Возраст обучающихся: 13-18 лет Уровень: стартовый

> Составитель: Вакарь Сергей Александрович, педагог дополнительного образования

## **Раздел 1. Комплекс основных характеристик программы**

#### **1.1. Пояснительная записка**

Дополнительная общеобразовательная программа «Мобильная разработка» с использованием оборудования центра цифрового образования детей «IT-КУБ» имеет техническую направленность.

Дополнительная общеобразовательная общеразвивающая программа составлена с учетом:

Федерального Закона Российской Федерации от 29.12.2012 273-Ф3 «Об образовании в Российской Федерации»;

Приказ Министерства просвещения Российской Федерации "Об утверждении Порядка организации и осуществления образовательной деятельности по дополнительным общеобразовательным программам" от 09.11.2018 №196;

Постановление Государственного санитарного врача РФ от 28.09.2020г. "Об утверждении санитарных правил СП-2.4.3648-20 "Санитарно-эпидемиологические требования к организациям воспитания и обучения, отдыха и оздоровления детей и молодежи"" (СП-2.4.3648-20);

Методические рекомендации по проектированию дополнительных общеразвивающих программ (включая разноуровневые программы) (Приложение к письму Департамента государственной политики в сфере воспитания детей и молодежи Министерства образования и науки РФ от 18.11.2015 № 09-3242).

В рамках реализации федерального проекта «Цифровая образовательная среда» национального проекта «Образование» в Детском технопарке г. Мирный функционирует Центр цифрового образования детей «IT-куб». Целью создания ЦЦОД «IT-куб» является — создание инфраструктурной площадки для приобщения учащихся к инновационной, практикоориентированной деятельности в сфере информационных технологий, робототехники и ITинжиниринга. Данный проект нацелен на популяризацию технических профессий, увеличение охвата учащихся IT-технологиями и направлен на раннюю профессиональную ориентацию.

Дополнительная общеобразовательная программа «Мобильная разработка» в соответствии с утвержденным Федеральным оператором перечнем направлений, относится к вариативному направлению ЦЦОД «IT-куб».

Кабинет отремонтирован, брендирован, оснащен высокотехнологичным оборудованием, соответствует требованиям Санитарных правил: просторный, светлый, с достаточным количеством розеток и высокоскоростным интернетом.

В ходе практических занятий по программе базового уровня дети изучат основы ООП, получат навыки работы с языком программирования Kotlin, познакомятся с OS Linux, основами совместной разработки, изучат среду разработки Android Studio, а также определят наиболее интересные направления для дальнейшего практического изучения. Программа рассчитана на детей в возрасте от 13 до 18 лет.

IT-куб- это центр образования детей по программам, направленным на ускоренное освоение актуальных и востребованных знаний, навыков и компетенций в сфере информационных технологий

**Актуальность** программы обусловлена необходимостью ознакомить обучающихся современными подходами к разработке, а также подготовить детей к планированию и проектированию мобильных приложений.

## **Отличительные особенности программы, новизна**

В программе уделяется большое внимание практической деятельности учащихся и их взаимодействию между друг другом. Программа основана на принципах развивающего обучения от простого к сложному, программа способствует повышению качества обучения, формированию нестандартного мышления и усилению мотивации к обучению.

**Новизна** программы заключается в том, что она интегрирует в себе смежные отрасли разработки. Занимаясь по данной программе, учащиеся должны получить знания и умения,

которые позволят им понять основы разработки, особенности совместной разработки и отрасли, относящиеся к программированию. В этом им помогает педагог, который создает новые учебные программы, обеспечивает их новейшим методическим сопровождением и технологиями.

#### **Адресат дополнительной общеобразовательной программы**

Данная программа рассчитана на детей в возрасте от 13 до 18 лет. Необходимо распределять обучающихся по группам так, чтобы не было большой разницы в возрасте. Студию могут посещать как мальчики, так и девочки. Количество человек в группе не менее 8.

Объем программы – 144 часа.

Программа рассчитана на 1 год обучения.

Продолжительность одного академического часа - 45 мин. Перерыв между учебными занятиями – не менее 10 минут.

Общее количество часов в неделю – 4 часа.

Занятия проводятся 2 раза в неделю по 2 часа.

Уровень программы: базовый

Формы реализации: Занятия проводятся в очной и очно-заочной формах обучения без использования дистанционных технологий, без использования сетевой формы.

#### **Дистанционное обучение**

С учетом санитарно-эпидемиологической ситуации при необходимости возможна реализация программы в заочной форме обучения, с использованием дистанционных технологий, без использования сетевой формы. В случае дистанционных занятий проходят на платформе «Сферум».

**Педагогическая целесообразность** программы заключается в создании особой развивающей среды, для выявления и развития общих и творческих способностей, обучающихся и формировании практических навыков работы.

Получение различных компетенций на базе «Мобильная разработка» позволит учащимся окунуться в сферу разработки, что будет основой саморазвития и непрерывного обучения. Образовательная программа «Мобильная разработка» позволит ребенку получить практические навыки в современной мобильной разработке, познакомит с программным обеспечением для работы с ООП, cоздавать интерфейс приложения в соответствии с главными постулатами UX/UI-дизайна, а также научить подбирать различные подходы к поставленным задачам.

#### **Формируемые компетенции**

Вводный (базовый) модуль дает необходимые компетенции для дальнейшей работы в мобильной разработке и других направлениях. В рамках модуля ученики познакомятся с пользованием Linux, контролем версий Git, алгоритмизацией, структурами данных, совместной разработкой, языком программирования Kotlin, представлением ООП и мобильной разработке в среде Android Studio.

#### **1.2. Цель и задачи программы**

### **Цель:**

Формирование уникальных компетенций в качестве разработчика мобильных приложений.

#### **Задачи:**

- обучить ООП;
- научить практической работе с языком программирования Kotlin;
- научить практической работе с системой контроля версий;
- научить практической работе на OS на базе ядра LINUX
- научить практической работе в IDE Android Studio;
- создать UX/UI-дизайн;
- развивать навыки необходимые для проектной деятельности;
- развивать разные типы мышления;
- формировать у учащихся представлений о разработке и совместной разработке;
- подготовить учащихся для участия в профильных конкурсах и олимпиадах, направленных на программирование.

## **1.3. Содержание программы Учебно-тематическое планирование вводного модуля 1 год обучения**

Программа вводного модуля рассчитана на 36 недель обучения, общее количество академических часов - 144. Основной формой являются групповые занятия. В основе образовательного процесса лежит совместное обсуждение.

Основная форма работы теоретической части – лекционные занятия в группах из не менее 8 человек. Практические задания планируется выполнять индивидуально, в парах и в малых группах. Занятия проводятся в виде бесед, семинаров, лекций: для наглядности изучаемого материала используется различный мультимедийный материал – презентации, видеоролики.

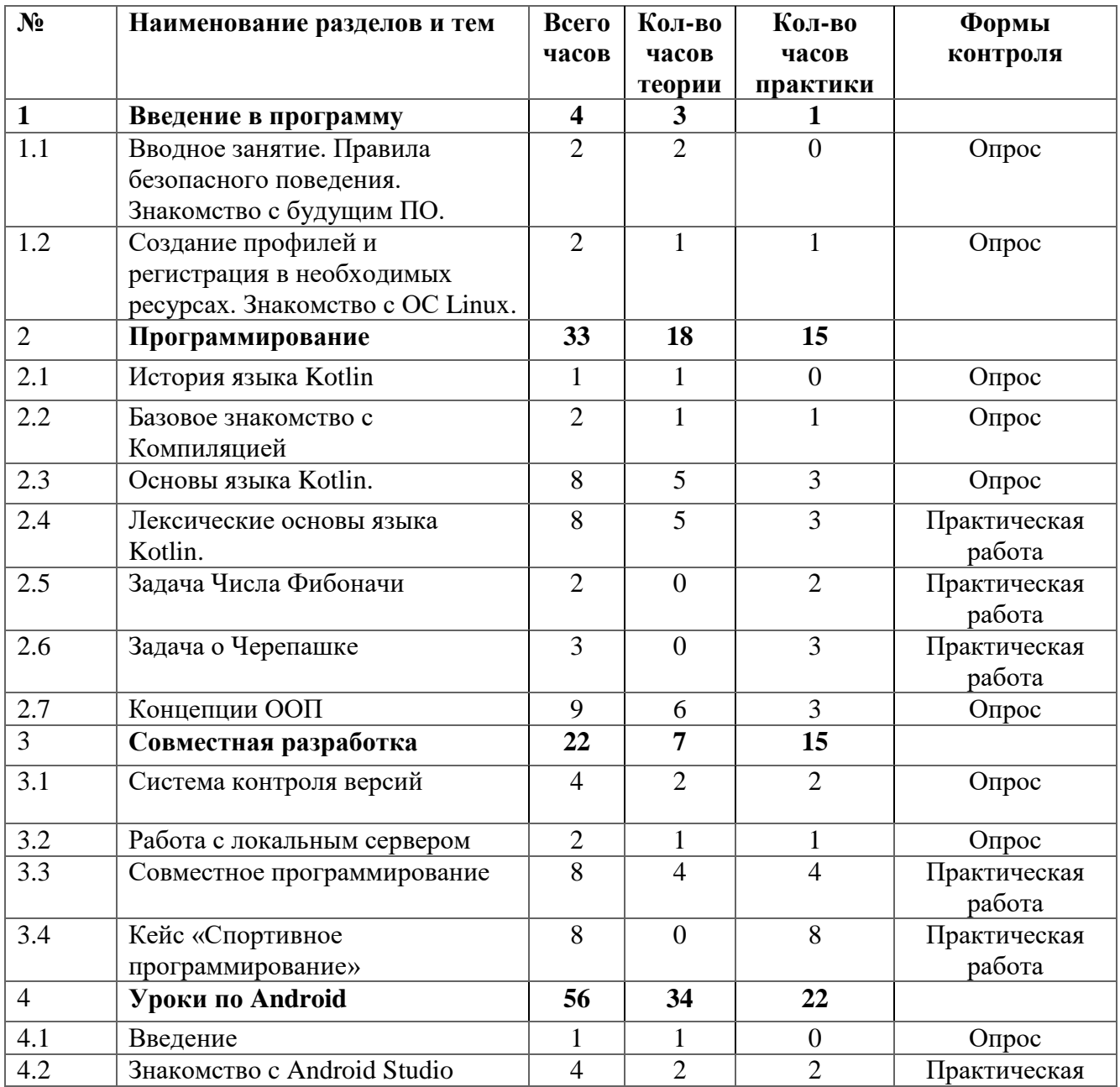

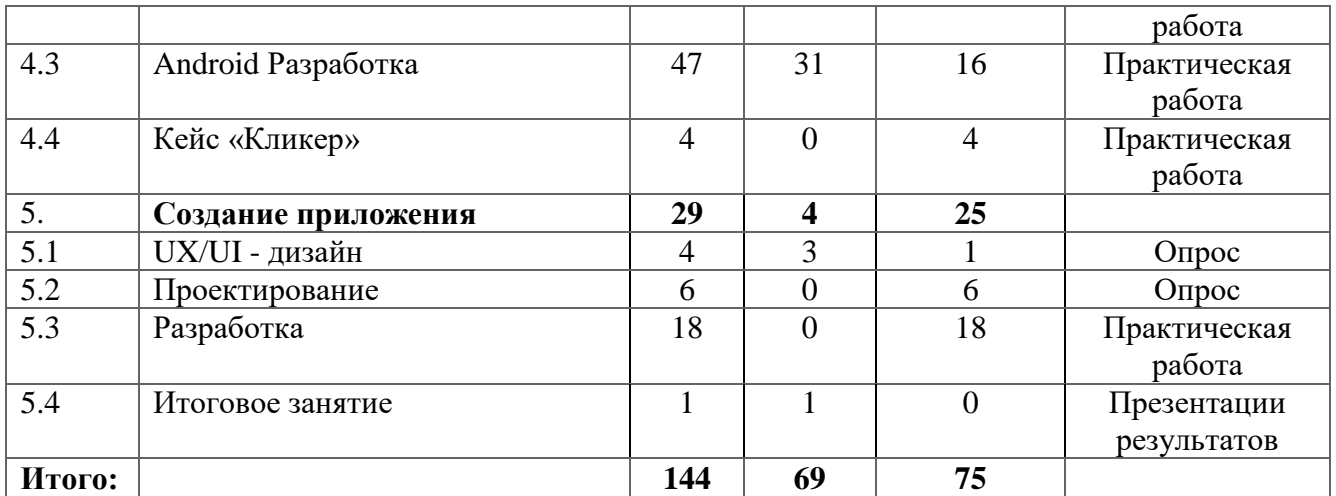

## **Содержание учебного плана 1 год обучения**

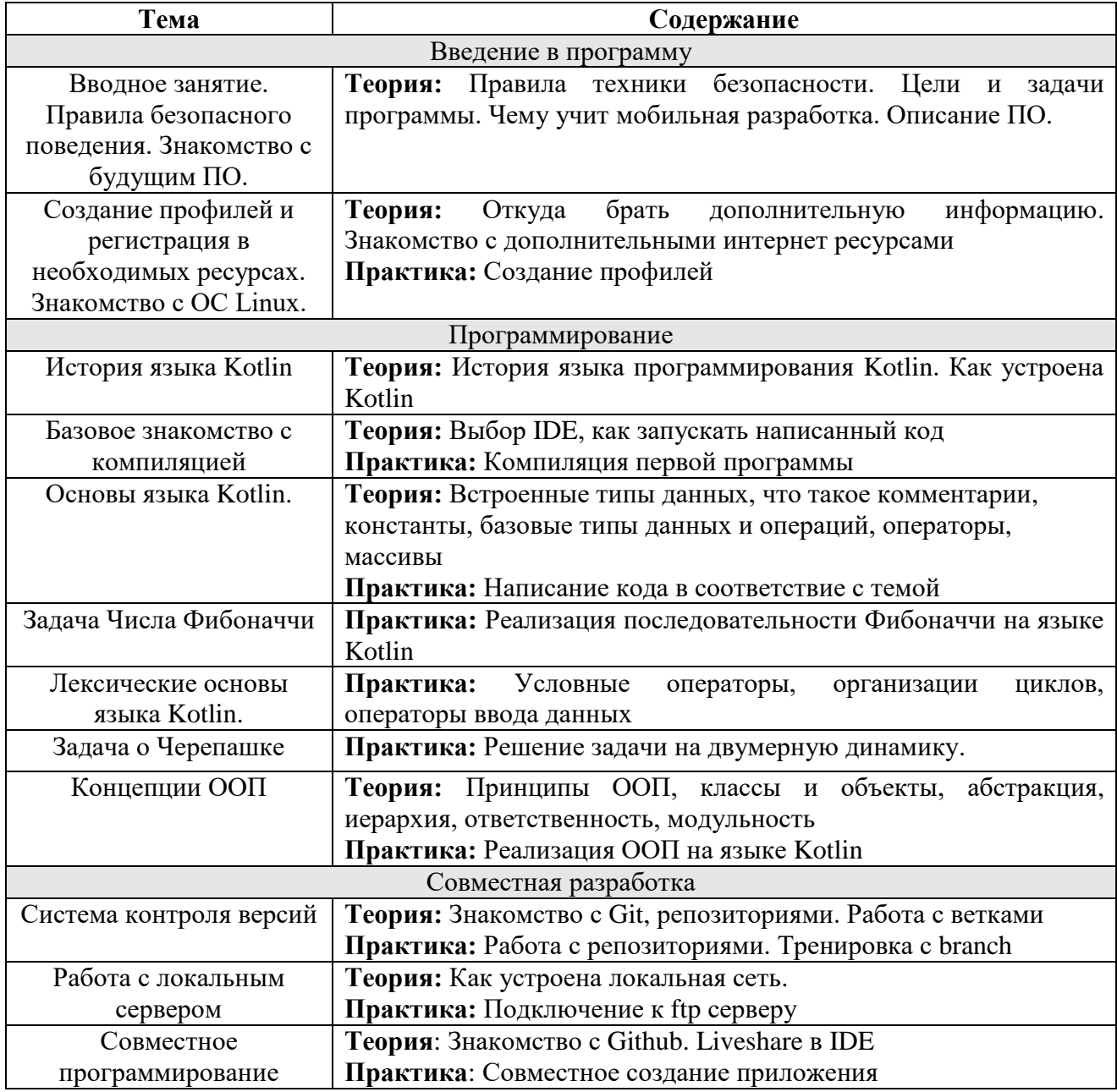

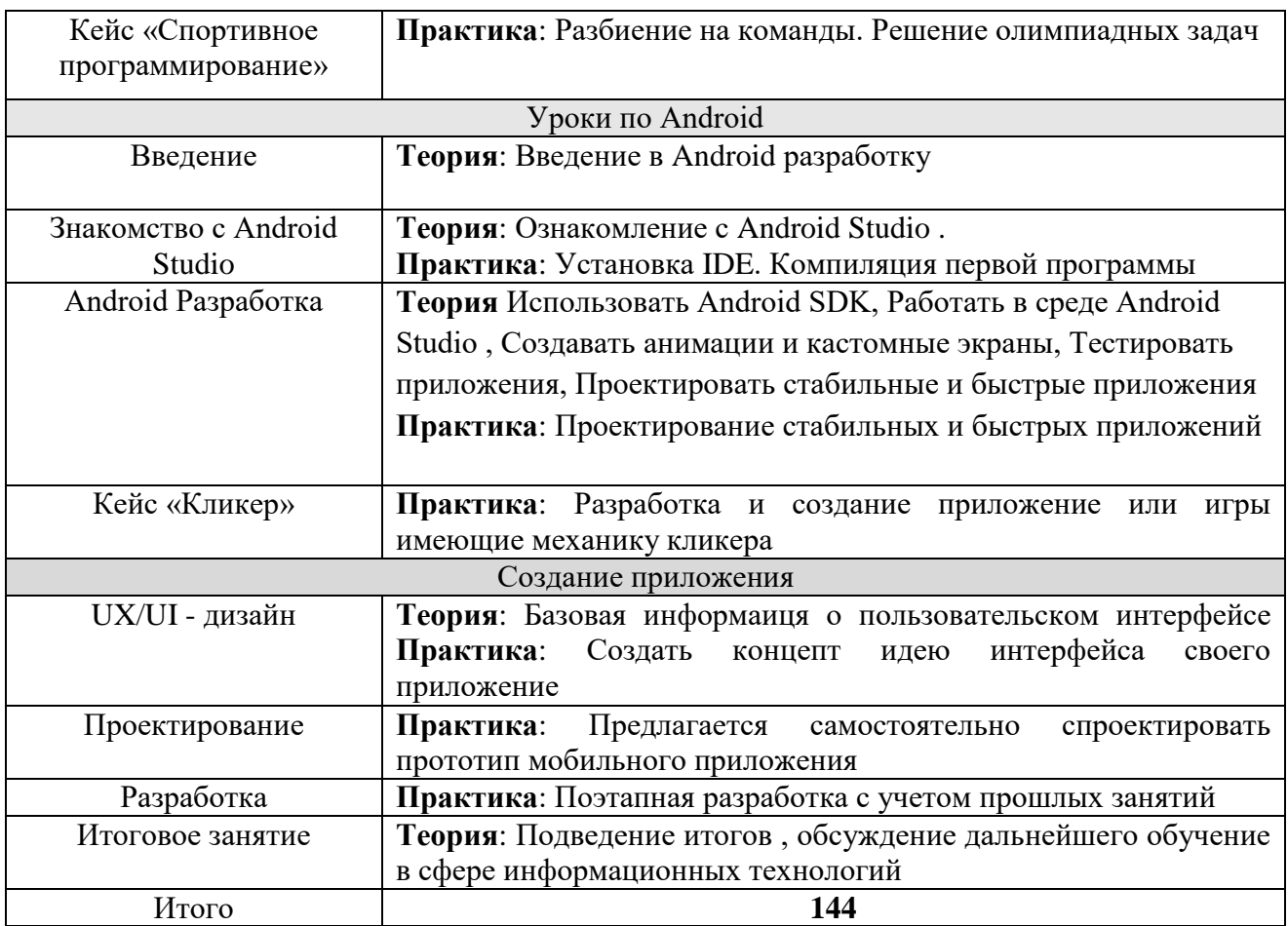

### **1.4. Планируемые результаты**

Предметные:

получение информации о базовых компонентах интерфейса пользователя и их основных свойствах;

настройка компонент;

выбор и настройка базовых программных блоков;

закрепление основных навыков комбинирования блоков.

Метапредметные:

умение контролировать и корректировать учебную деятельность, способность ставить и формулировать для себя цели действий, прогнозировать результаты, анализировать их (причём как положительные, так и отрицательные).

Личностные: готовность и способность обучающихся к саморазвитию и личностному самоопределению, сформированность навыков сотрудничества со сверстниками;

готовность и способность к образованию, в том числе самообразованию.

### **Профессиональные и предметные:**

- знание основ и принципов теории решения Алгоритмов и Структур данных.
- знание и понимание принципов проектирования ООП
- знание основ и овладение практическими базисными знаниями с языком Kotlin
- знание основ и овладение практическими базисными знаниями в IDE Android Studio

• получение информации о базовых компонентах интерфейса пользователя и их основных свойствах

### **Универсальные**:

- умение работать в команде: работа в общем ритме, эффективное распределение задач и др.;
- наличие высокого познавательного интереса учащихся,

• умение ориентироваться в информационном пространстве, продуктивно использовать техническую литературу для поиска сложных решений;

• умение ставить вопросы, связанные с темой проекта, выбор

наиболее эффективных решений задач в зависимости от конкретных условий;

• наличие критического мышления;

### **Личностные:**

- готовность и способность обучающихся к саморазвитию и личностному самоопределению
- сформированность навыков сотрудничества со сверстниками
- готовность и способность к образованию, в том числе самообразованию

## **Раздел 2. Комплекс организационно-педагогических условий 2.1. Календарный учебный график**

## **Календарный учебный график (общий)**

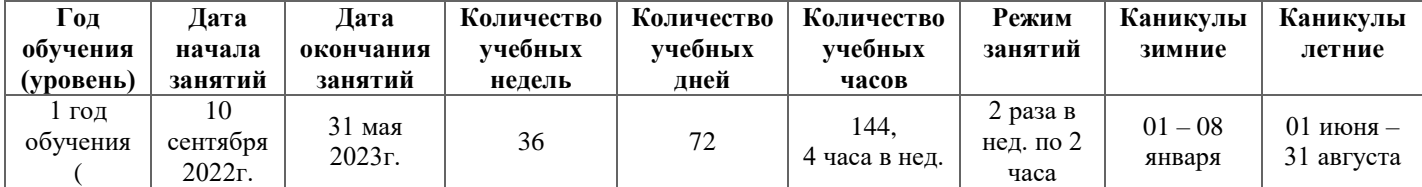

## **2.2. Условия реализации программы Материально-техническое обеспечение программы**

• Для организации работы «IT-куб» в распоряжении «Об утверждении методических рекомендаций по созданию и функционированию центров цифрового образования «IT-куб» от 12.02.2021 рекомендуется следующее оборудование лаборатории:

- ПК/ноутбук рабочее место педагога;
- ПК/ноутбук рабочее место обучающегося;
- жёсткая, неотключаемая клавиатура: наличие;
- русская раскладка клавиатуры: наличие;
- диагональ экрана: не менее 15,6 дюйма;
- разрешение экрана: не менее  $1920 \times 1080$  пикселей;
- количество ядер процессора: не менее 4;
- количество потоков: не менее 8;
- базовая тактовая частота процессора: не менее  $1 \Gamma T$ ц;
- максимальная тактовая частота процессора: не менее 2,5 ГГц;
- кеш-память процессора: не менее 6 Мбайт;
- объём установленной оперативной памяти: не менее 8 Гбайт;
- объём поддерживаемой оперативной памяти (для возможности расширения): не менее 24 Гбайт;
- объём накопителя SSD: не менее 240 Гбайт;
- время автономной работы от батареи: не менее 6 часов;
- вес ноутбука с установленным аккумулятором: не более 1,8 кг;
- внешний интерфейс USB стандарта не ниже 3.0: не менее трёх свободных;
- внешний интерфейс LAN (использование переходников не предусмотрено): наличие;
- наличие модулей и интерфейсов (использование переходников не предусмотрено):

VGA, HDMI;

- беспроводная связь Wi-Fi: наличие с поддержкой стандарта IEEE 802.11n или современнее;
- веб-камера: наличие;
- манипулятор мышь: наличие;

• предустановленная операционная система с графическим пользовательским интерфейсом, обеспечивающая работу распространённых образовательных и общесистемных приложений: наличие;

• МФУ, веб-камера, интерактивный моноблочный дисплей, диагональ экрана: не менее 65 дюймов, разрешение экрана: не менее  $3840 \times 2160$  пикселей, оборудованные напольной стойкой.

• Персональные компьютеры для работы с IDE имеющие виртуализацию с предустановленной операционной системой и специализированным ПО, с выходом в интернет;

• Компьютерная периферия;

#### **Информационное обеспечение**

Электронные образовательные ресурсы (аудио, видео), специальные компьютерные программы, информационные технологии.

В образовательном процессе используются следующие методы:

- объяснительно-иллюстративный;

- метод проблемного изложения (постановка проблемы и решение её самостоятельно или группой);

- проектно-исследовательский;

- наглядный: демонстрация плакатов, схем, таблиц, диаграмм; использование технических средств; просмотр кино- и телепрограмм;

- практический: практические задания; анализ и решение проблемных ситуаций и т. д.

Выбор методов обучения осуществляется исходя из анализа уровня готовности учащихся к освоению содержания модуля, степени сложности материала, типа учебного занятия. На выбор методов обучения значительно влияет персональный состав группы, индивидуальные особенности, возможности и запросы детей.

Реализация программы предполагает использование здоровьесберегающих, личностноориентированные технологии, проектные технологии.

Здоровьесберегающая деятельность реализуется через создание безопасных материально-технических условий, включением в занятие динамических пауз, периодической смены деятельности учащихся, контролем соблюдения обучающимися правил работы на ПК, через создание благоприятного психологического климата в группе в целом.

Проектная технология дает возможность самостоятельно конструировать свои знания, ориентироваться в информационном пространстве, развивается критическое и творческое мышление. Если проектная технология является спланированной и постоянной составляющей частью образовательного процесса, то будут созданы условия для формирования и развития внутренней мотивации, учащихся к более качественному овладению знаниями, повышения мыслительной активности и приобретения навыков логического мышления.

Личностно-ориентированные технологии характеризуются антропоцентричностью, гуманистической и психотерапевтической направленностью и имеет целью разностороннее и творческое развитие ребенка.

#### **Кадровые условия реализации программы**

Программа реализуется педагогом дополнительного образования, обладающим навыками системного администрирования.

### **2.4. Оценочные материалы**

#### **Контрольно-измерительные материалы**

## **Промежуточная аттестация**

Письменные ответы на вопросы

- Для чего нужна IDE?
- Назвать встроенные типы данных?

Практическое задание:

Задание 1. Посчитать сумму от 0 до 100 . C помощью цикла for Задание 2. Сделать меню пользователя для ориентирования на прибытие поездов Деятельность учащихся: самостоятельно выполняют предложенные задания.

#### **Итоговая аттестация**

Письменные ответы на вопросы

- Каков принцип работы компилятора?
- Что такое JVM?
- Назовите какие знаете Алгоритмы?
- Алгоритмы сортировки поиска, их критерии

Практическое задание:

Задание. Создание мобильного приложения Калькулятор.

Критерии оценки:

По каждому кейсу оценивается уровень компетенций на основе критериев

1. Оригинальность и качество решения – проект уникален и продемонстрировал творческое мышление учащихся.

- 2. Сложность трудоемкость, многообразие используемых функций
- 3. Понимание технической части четко и ясно объясняет, как работает изделие
- 4. Инженерные решения
- 5. Эстетичность хороший внешний вид

6. Ответы на вопросы – ученик или команда с легкостью ответила на все вопросы, касающиеся их проекта.

Низкий уровень (1 балл)

Средний уровень (2-3 балла) Высокий уровень (4 балла)

### **2.5. Методические материалы**

Учебные и методические пособия: научная, специальная, методическая литература (см. список литературы).

Дидактические материалы:

- образцы лучших работ детей.

Информационное обеспечение программы: аудио-, видео-, фото-, интернет источники.

Предложенные в настоящей программе темы заданий следует рассматривать как рекомендательные. Это дает возможность педагогу творчески подойти к преподаванию, применять разработанные им методики. Применение различных методов и форм (теоретических и практических занятий, самостоятельной работы по сбору материала и т.п.) должно четко

укладываться в схему поэтапного ведения работы.

Программа предусматривает последовательное усложнение заданий.

Для успешного результата в освоении программы необходимы следующие учебно-методические пособия:

- наглядные методические пособия по темам,
- фонд лучших работ учащихся по разделам и темам,
- видеоматериал,
- интернет-ресурсы,
- презентационные материалы по тематике разделов.

Программа составлена в соответствии с возрастными возможностями и учетом уровня развития детей.

Помимо методов работы с учащимися, указанными в разделе «Методы обучения», для воспитания и развития навыков творческой работы учащихся программой применяются также следующие методы:

- объяснительно-иллюстративные (демонстрация методических пособий, иллюстраций);

- частично-поисковые (выполнение вариативных заданий); творческие (творческие задания, участие детей в конкурсах); исследовательские (исследование свойств бумаги, красок, а также возможностей других материалов);

- игровые (занятие-сказка, занятие-путешествие, динамическая пауза, проведение праздников и др.).

Основное время на занятиях отводится практической работе, которая проводится на каждом занятии после объяснения теоретического материала. Создание творческой атмосферы на занятии способствует появлению и укреплению у учащихся заинтересованности в собственной творческой деятельности. Важной составляющей творческой заинтересованности учащихся является приобщение детей к конкурсно - выставочной деятельности (посещение технических выставок, проведение бесед и экскурсий, участие в мероприятиях).

## **3. Перечень рекомендуемой литературы**

1. Head First. Kotlin: Учебное пособие. Назаров С. В. - 2-е изд., перераб, 2020. - 464 с.: ил.

2. Kotlin в действии. Исакова С, Жемеров Д. – ДМК Пресс г, 2017. - 402 с.: ил.

3. Kotlin: программирование на примерах / Аделекан И., -БХВ, 2020. - 432с.: ил.

4. Learn Android Studio 3 with Kotlin. Efficient Android App Development/ Хагос Т. -

496c.

5. Внутреннее устройство Linux. 3-е изд./ Уорд Б. – Питер. 2022. -408 с.:

6. Git. Практическое руководство. Управление и контроль версий в разработке программного обеспечения / В. Л. Фишерман - СПб.: Питер

## **Нормативно – правовая база**

1. Конституция Российской Федерации (принята всенародным голосованием 12.12.1993 с изменениями, одобренными в ходе общероссийского голосования 01.07.2020) URL: http://www.consultant.ru/document/cons doc LAW 28399/(дата обращения: 10.03.2021).

2. Федеральный закон от 29.12.2012 № 273-ФЗ (ред. от 31.07.2020) «Об образовании в Российской Федерации» (с изм. и доп., вступ. в силу с 01.09.2020) — URL: [http://www.](http://www/) consultant.ru/document/cons\_doc\_LAW\_140174 (дата обращения: 28.09.2020).

3. Паспорт национального проекта «Образование» (утв. президиумом Совета при Президенте РФ по стратегическому развитию и национальным проектам, протокол от 24.12.2018

№ 16) — URL: //https://login.consultant.ru link? req=doc&base=LAW&n=319 308&demo=1 (дата обращения: 10.03.2021).

4. Государственная программа Российской Федерации «Развитие образования» (утверждена Постановлением Правительства РФ от 26.12.2017 № 1642 (ред. от 22.02.2021) «Об утверждении государственной программы Российской Федерации «Развитие образования» — URL: http: /[/www.consultant.ru d](http://www.consultant.ru/)ocument cons\_doc\_LAW\_286474 (дата обращения: 10.03.2021).

5. Стратегия развития воспитания в Российской Федерации на период до 2025 года (утверждена распоряжением Правительства РФ от 29.05.2015 № 996-р «Об утверждении Стратегии развития воспитания в Российской Федерации на период до 2025 года») — URL: [http://www.consultant.ru/document/cons\\_doc\\_LAW\\_180402/](http://www.consultant.ru/document/cons_doc_LAW_180402/) — (дата обращения: 10.03.2021).

6. Профессиональный стандарт «Педагог (педагогическая деятельность в дошкольном, начальном общем, основном общем, среднем общем образовании), (воспитатель, учитель)» (ред. от 16.06.2019 г.) (Приказ Министерства труда и социальной защиты РФ от 18 октября 2013 г. № 544н, с изменениями, внесёнными приказом

Министерства труда и соцзащиты РФ от 25 декабря 2014 г. № 1115н и от 5 августа 2016 г. №  $422$ н) — URL: // [http://профстандартпедагога.рф](http://профстандартпедагога.рф/) — (дата обращения: 10.03.2021).

7. Профессиональный стандарт «Педагог дополнительного образования детей и взрослых» (Приказ Министерства труда и социальной

защиты РФ от 5 мая 2018 г. № 298н «Об утверждении профессионального стандарта «Педагог дополнительного образования детей и взрослых») — URL: //https://profstandart.rosmintrud.ru/obshchiy-informatsionnyyblok/natsionalnyy- reestr-

professionalnykh-standartov/reestr-professionalnykh-standartov/ index.php?ELEMENT\_ID=48583 (дата обращения: 10.03.2021).

8. Федеральный государственный образовательный стандарт основного общего образования (утверждён приказом Министерства образования и науки Российской Федерации от 17 декабря 2010 г. № 1897) (ред. 21.12.2020) — URL: https://fgos.ru (дата обращения: 10.03.2021).

9. Федеральный государственный образовательный стандарт среднего общего образования (утверждён приказом Министерства образования и науки Российской Федерации от 17 мая 2012 г. № 413) (ред.11.12.2020) — URL: https://fgos.ru (дата обращения: 10.03.2021).

10. Методические рекомендации по созданию и функционированию центров цифрового образования «IT-куб» (утверждены распоряжением Министерства просвещения Российской Федерации от 12 января 2021 г. № Р-5) — URL: <http://www.consultant.ru/> document/cons\_doc\_LAW\_374572/ (дата обращения: 10.03.2021).

11. Федеральный государственный образовательный стандарт среднего общего образования (утверждён приказом Министерства образования и науки Российской Федерации от 17 мая 2012 г. № 413) (ред.11.12.2020) — URL: https://fgos.ru (дата обращения: 10.03.2021).

12. Методические рекомендации по созданию и функционированию центров цифрового образования «IT-куб» (утверждены распоряжением Министерства просвещения Российской Федерации от 12 января 2021 г. № Р-5) — URL: <http://www.consultant.ru/> document/cons\_doc\_LAW\_374572/ (дата обращения: 10.03.2021).

## **Приложение 1**

# Календарный учебный график

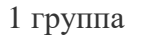

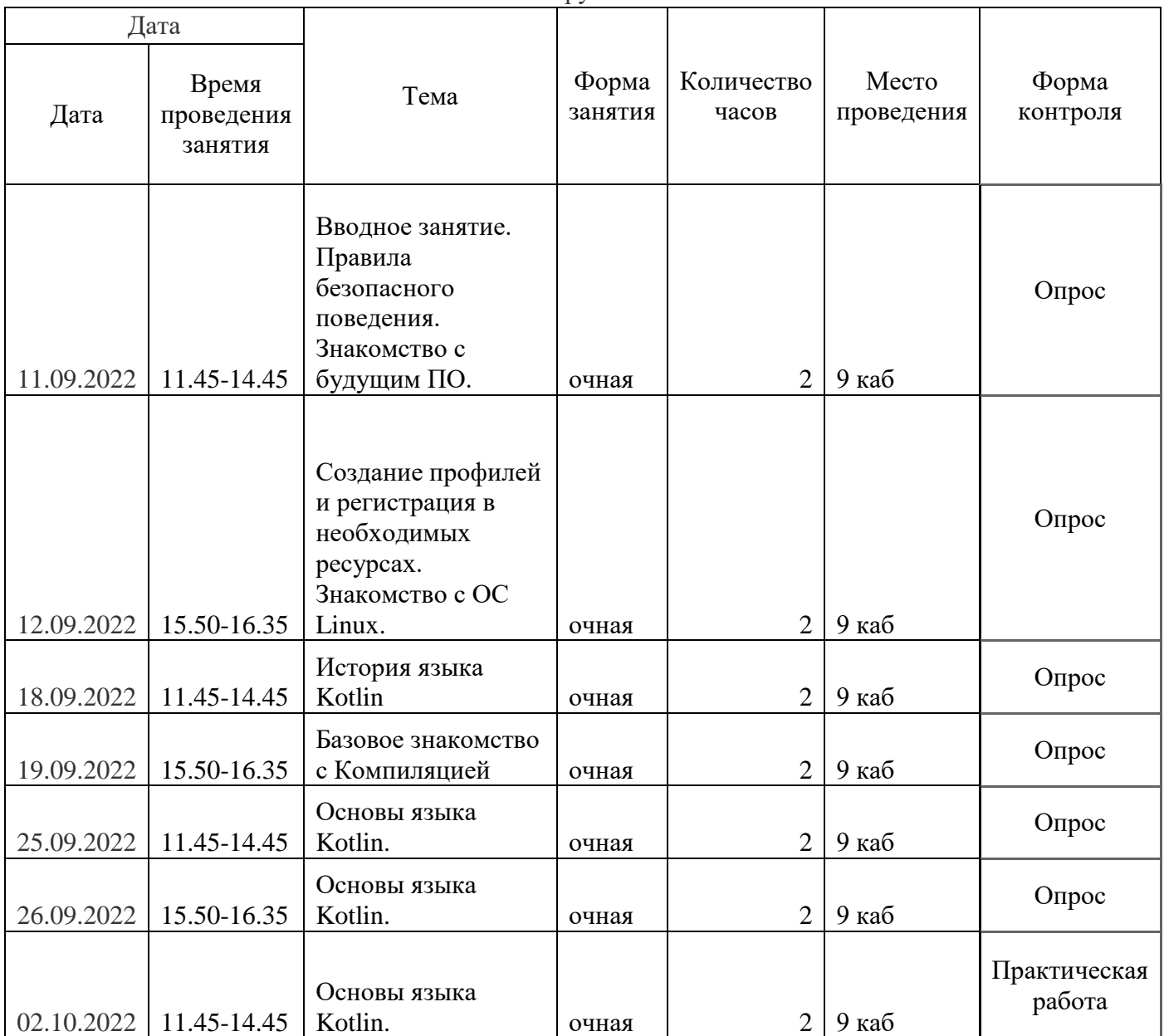

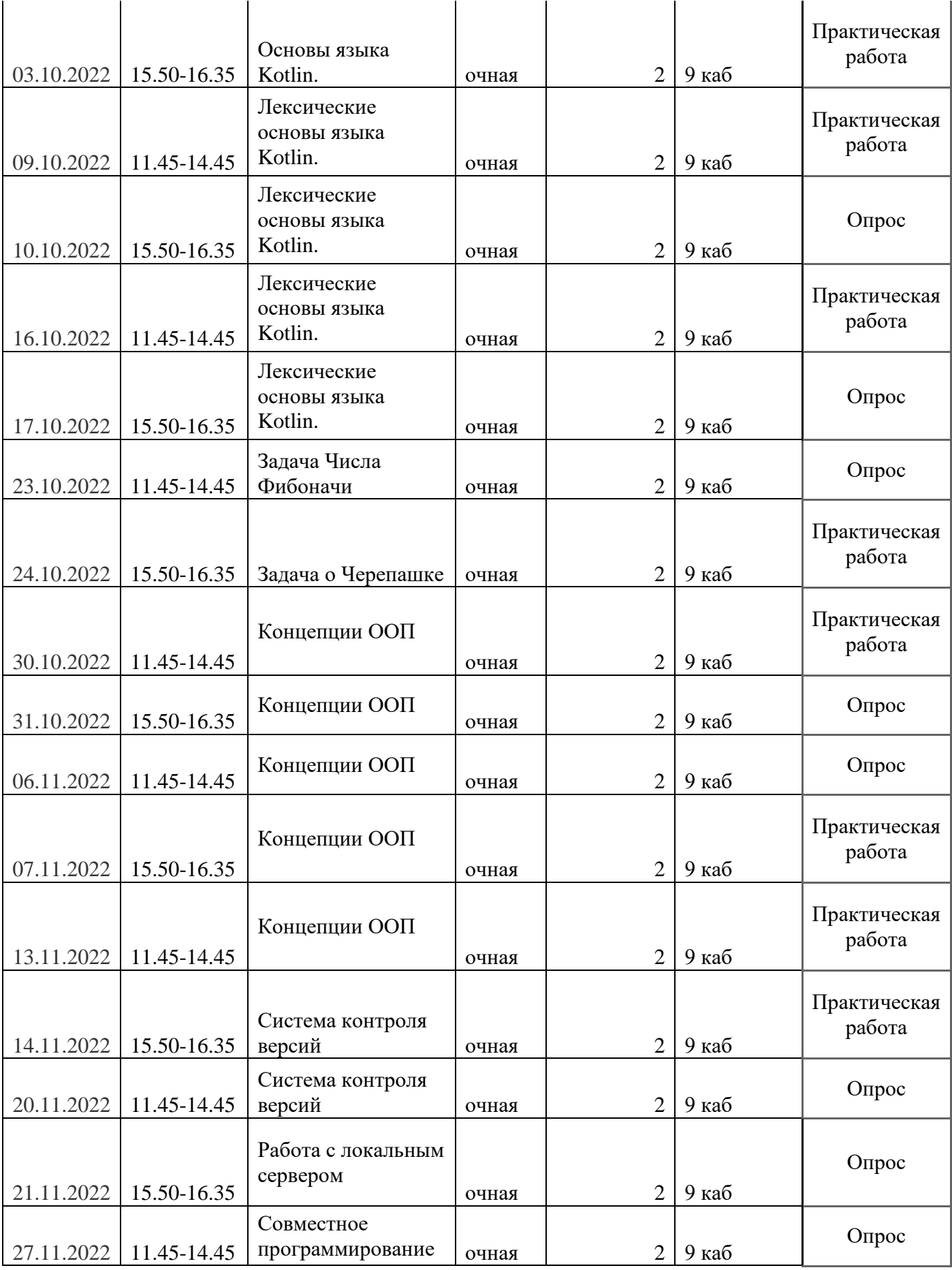

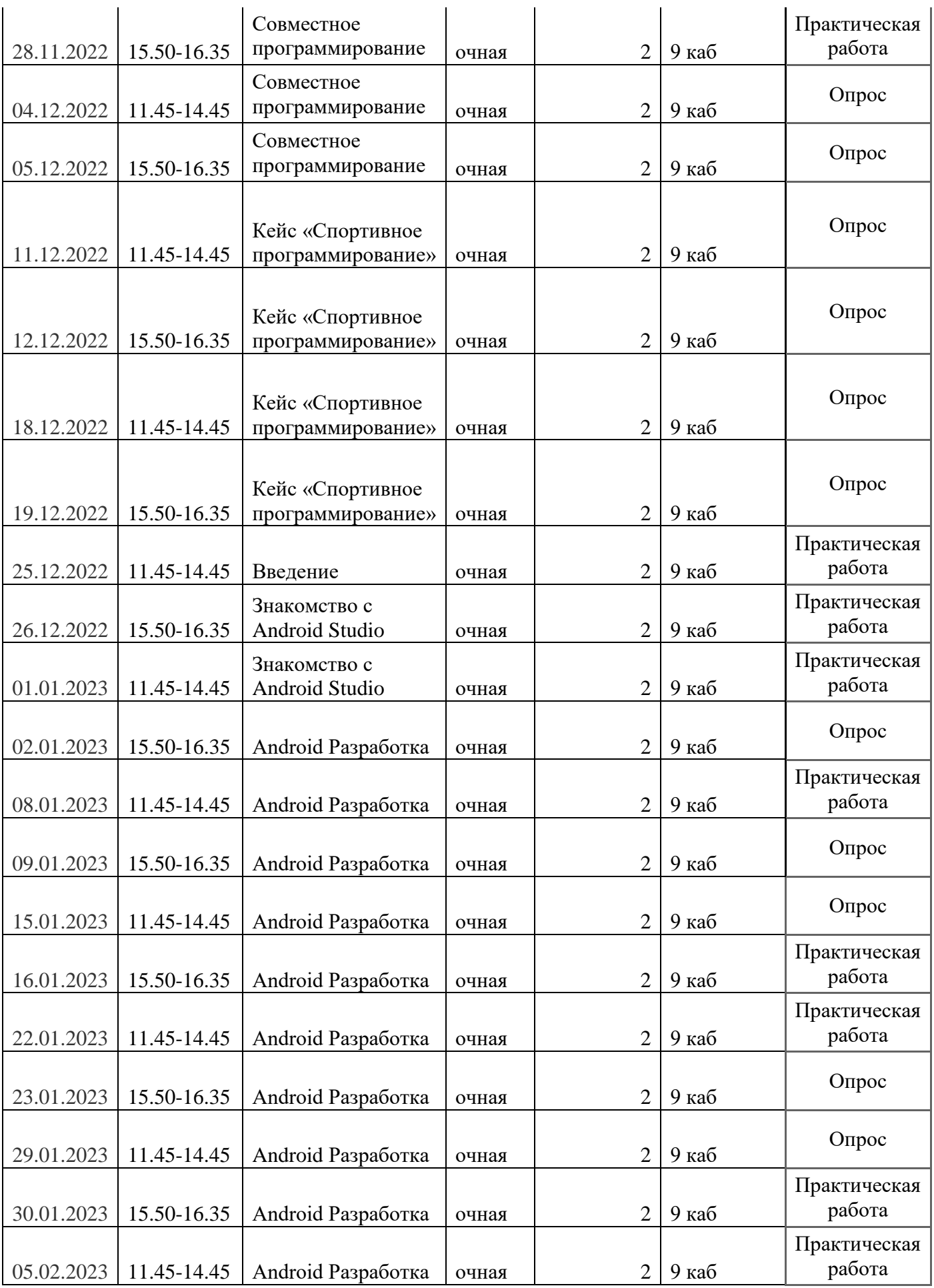

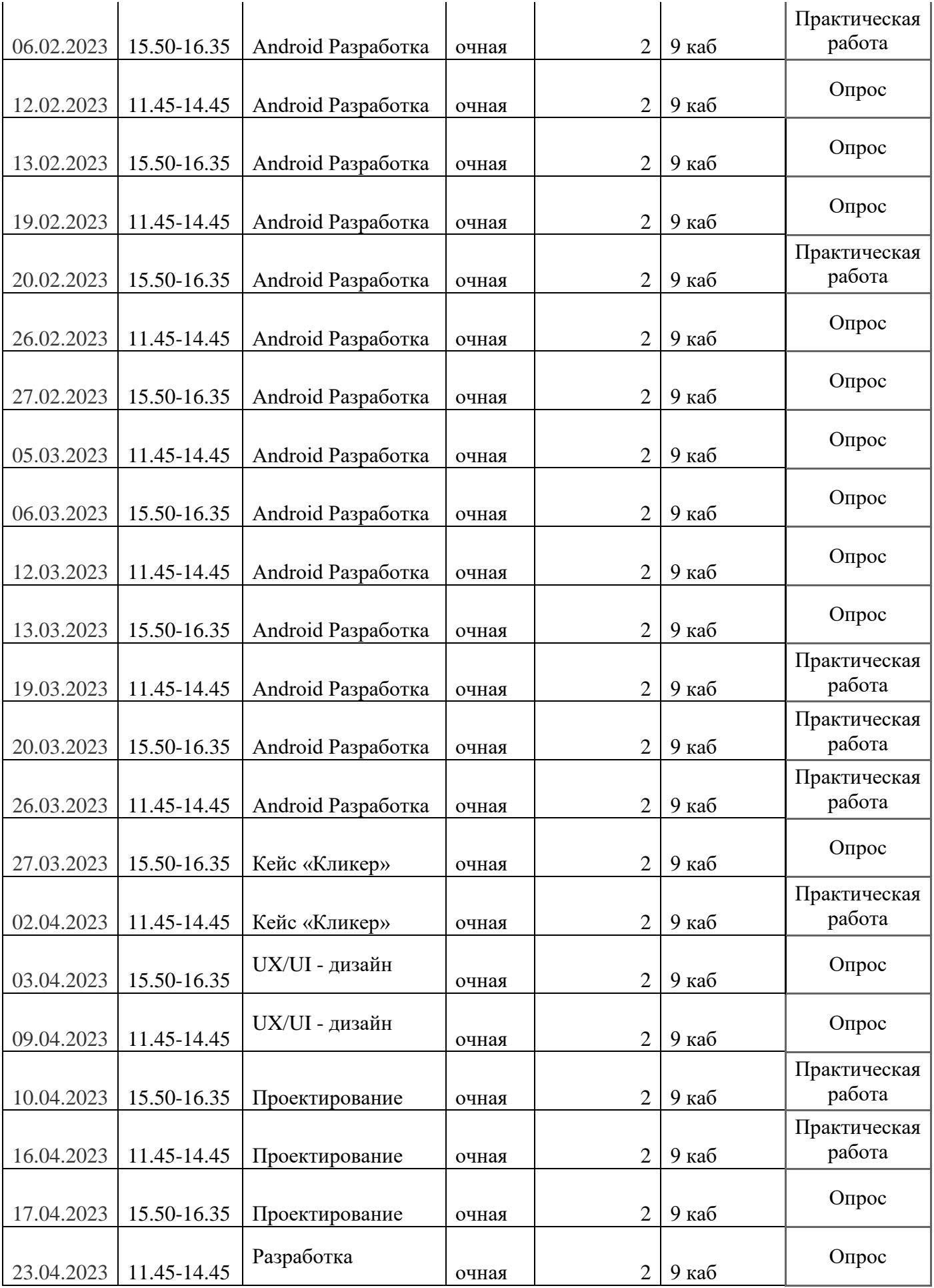

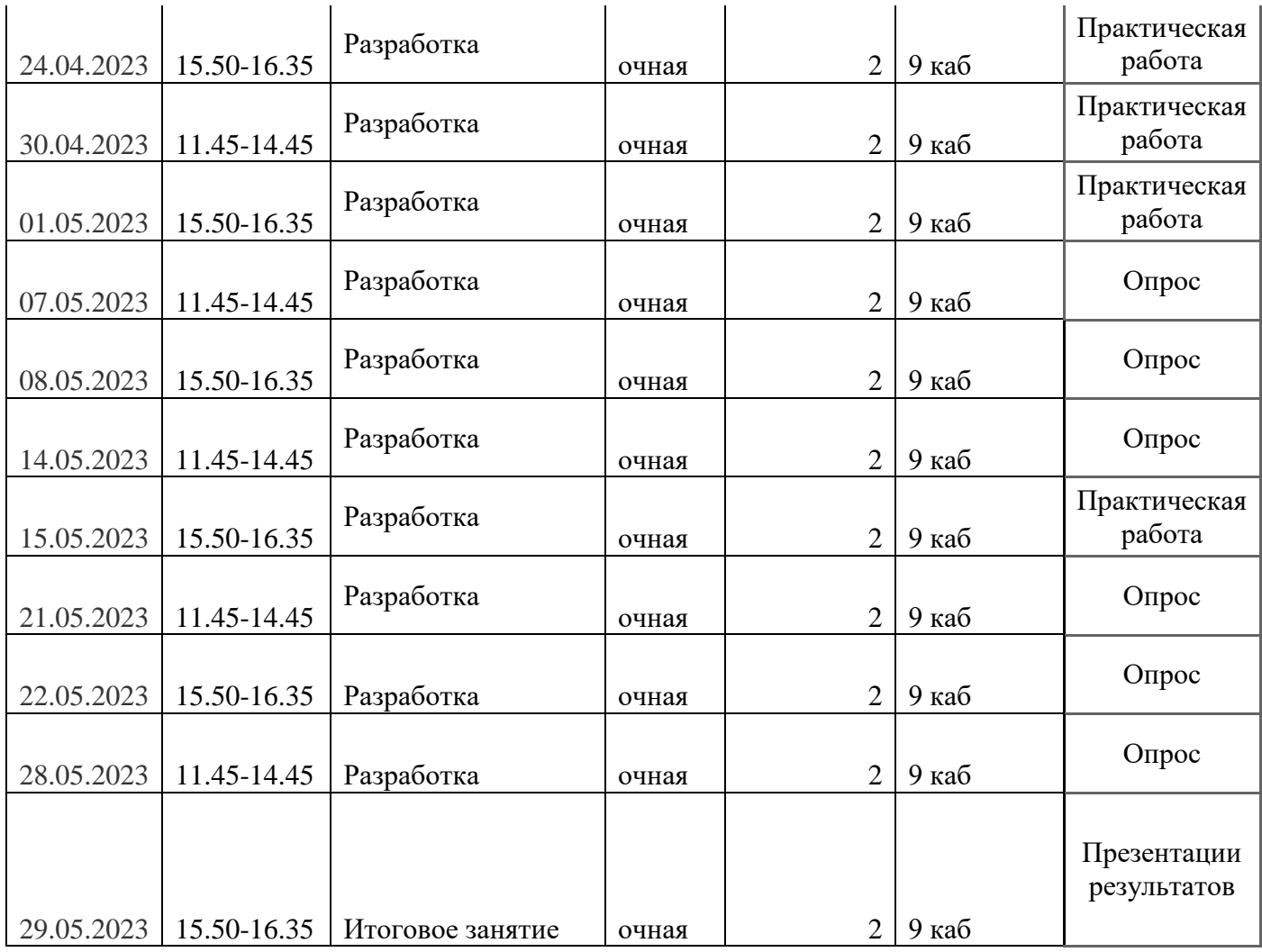

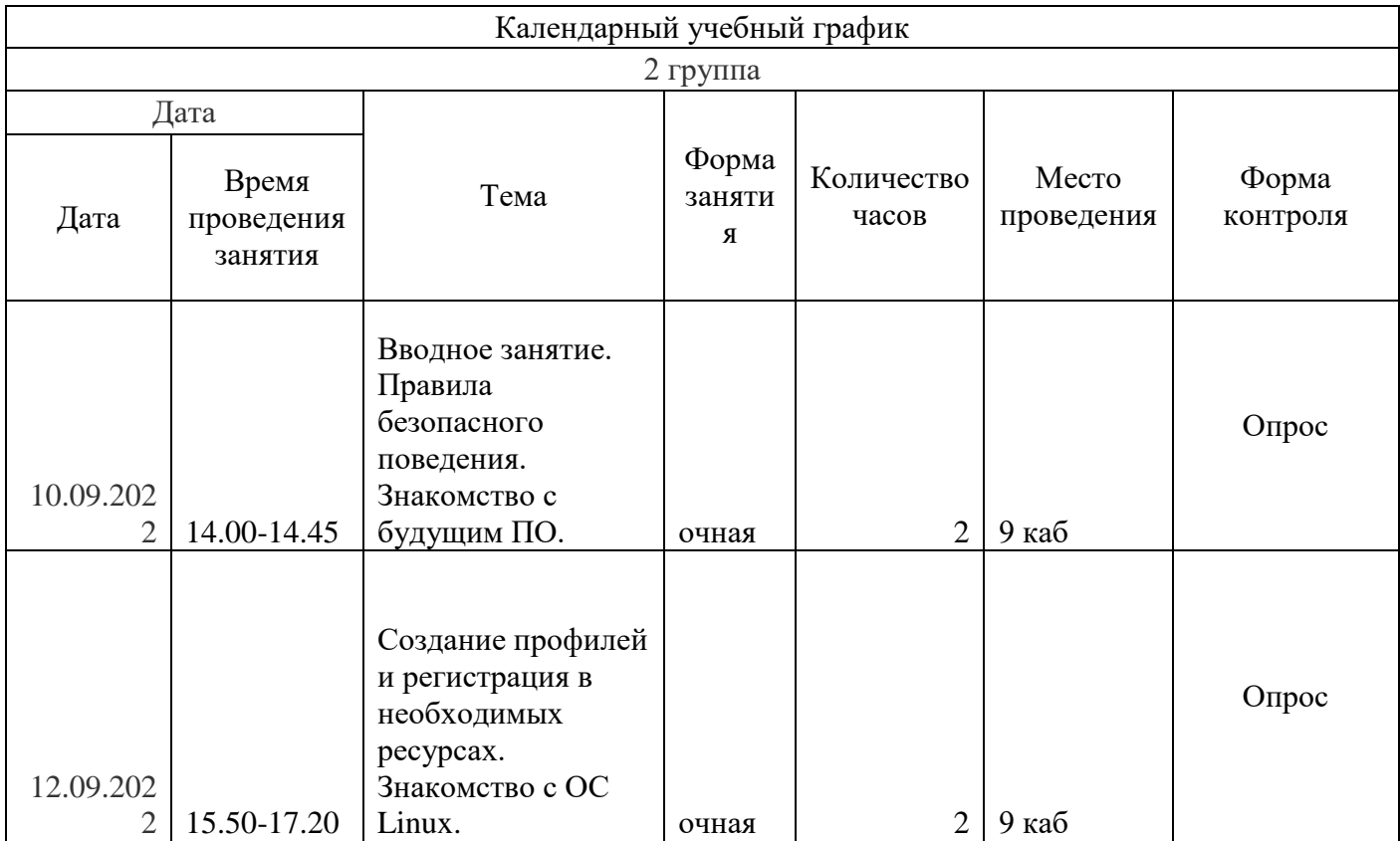

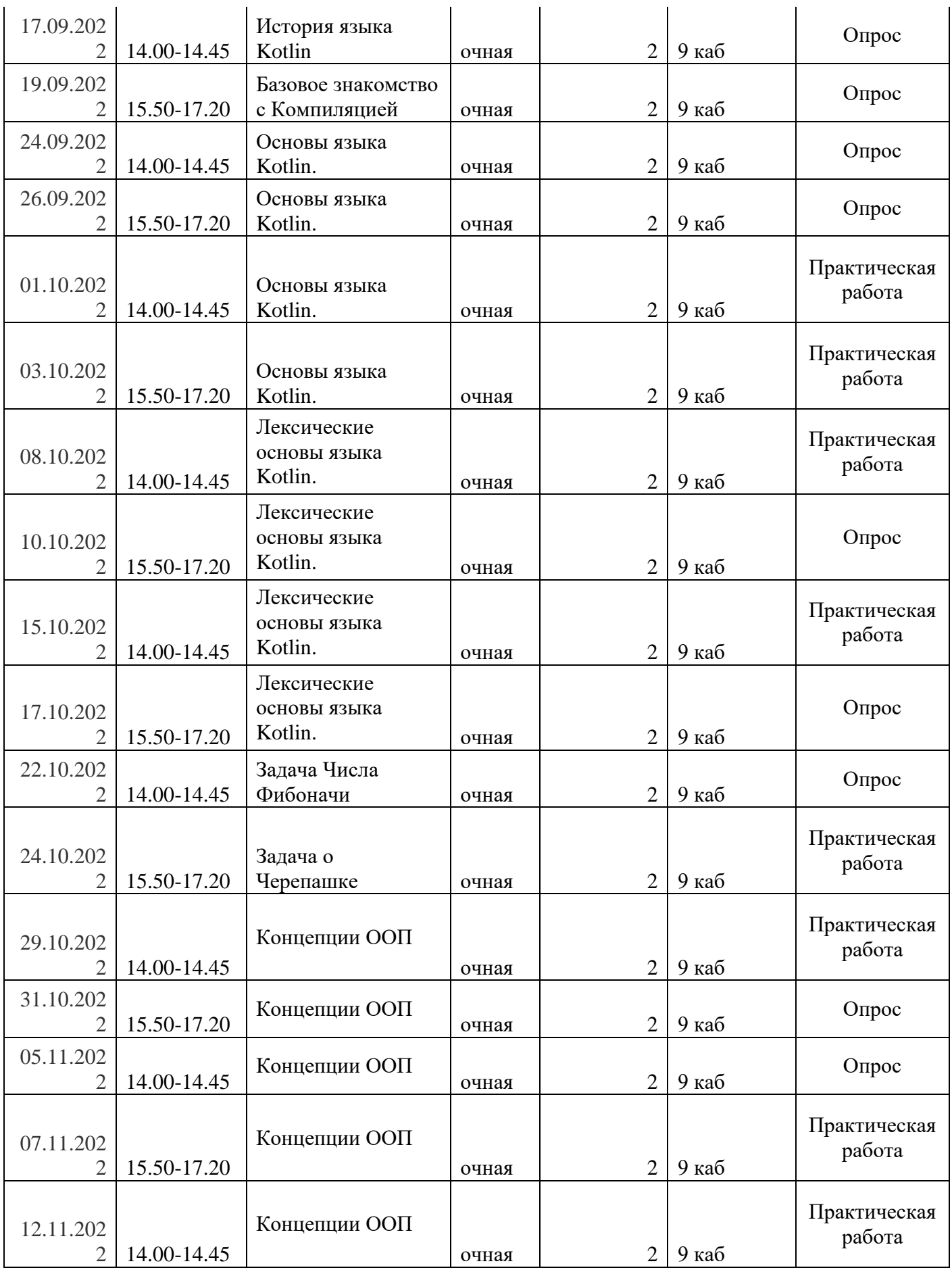

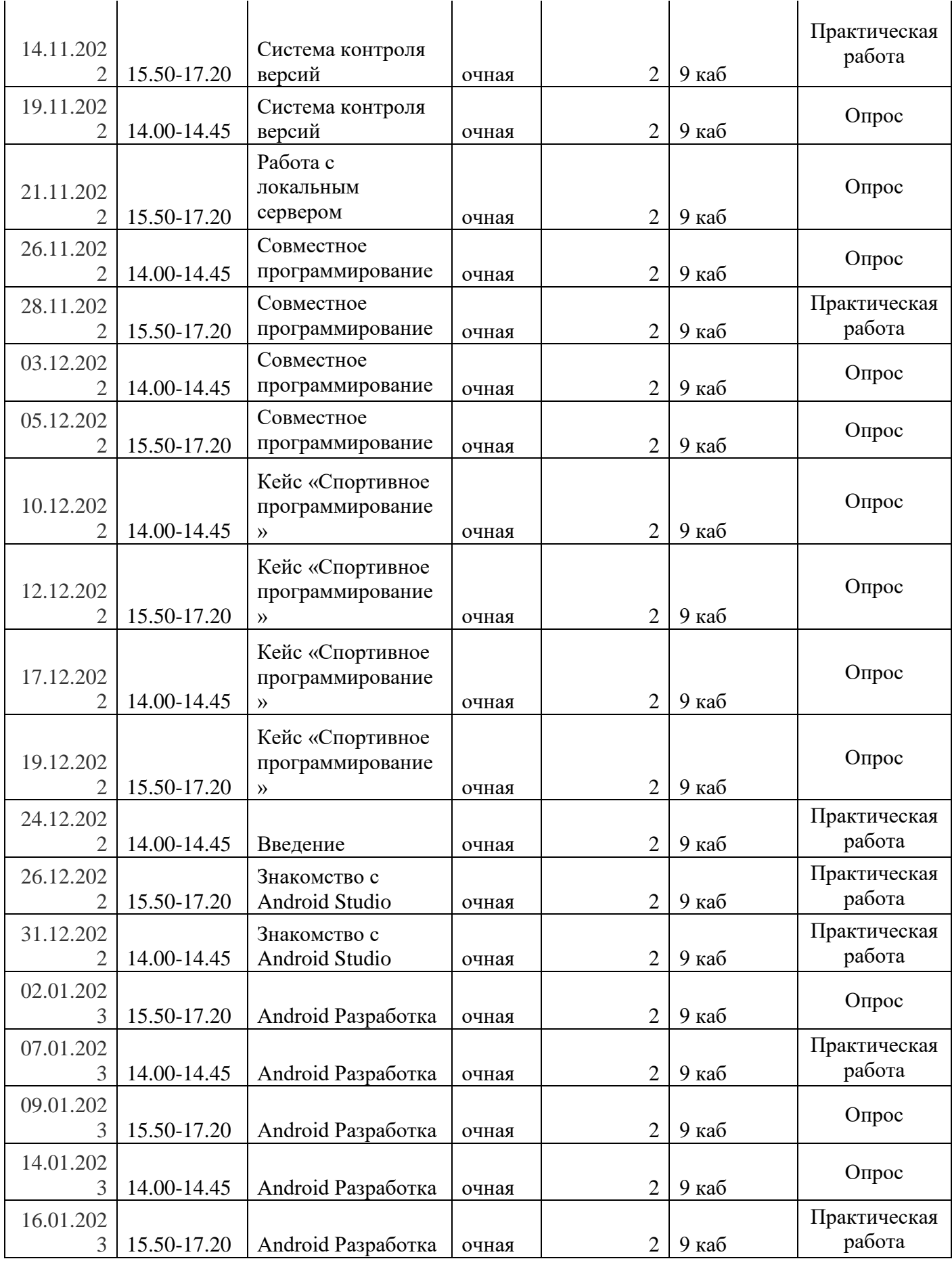

![](_page_19_Picture_478.jpeg)

![](_page_20_Picture_396.jpeg)

![](_page_20_Picture_397.jpeg)

![](_page_21_Picture_315.jpeg)

![](_page_22_Picture_356.jpeg)

![](_page_23_Picture_384.jpeg)

![](_page_24_Picture_396.jpeg)

![](_page_25_Picture_294.jpeg)

![](_page_26_Picture_344.jpeg)

![](_page_27_Picture_373.jpeg)

![](_page_28_Picture_386.jpeg)

![](_page_29_Picture_132.jpeg)